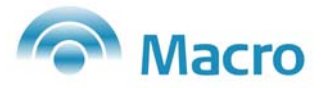

# **Formulario de Crédito Documentario**

## **Para una correcta impresión**

- Utilizar hojas tamaño Legal para imprimir.
- Imprimir tres (3) juegos dado a que se requieren los mismos por triplicado.

## **Consejo útil**

Si los datos a consignar en el formulario exceden al tamaño del campo, adjunte una nota como Anexo al presente formulario. Si son dos o más los casos de este tipo, incluya a todos en la mismo Anexo.

Por lo tanto, como la celda no puede quedar vacía, deberá escribir VER ANEXO.

### **Datos a completar**

- 1. Lugar y Fecha: de la presentación del formulario en el Banco.
- 2. CUIT: Del cliente importador
- 3. Crédito Doc. Irrevocable N°: para ser completado por entidad bancaria
- 4. Tipo de Crédito Confirmado o Transferible: Seleccionar en ambos casos el que corresponda.
- 5. Solicitante: Nombre completo de nuestro cliente importador, domicilio, código postal, teléfonos, fax, y nombre completo del contacto en la empresa de nuestro cliente.
- 6. Beneficiario: Nombre completo del beneficiario, domicilio, código postal, teléfonos, fax, y nombre completo del contacto en la empresa del beneficiario.
- 7. Moneda e importe de la operación en números y letras. Si es aproximado ó exacto, marcar lo que corresponda.
- 8. Condiciones del Embarque: Puerto de embarque, puerto de destino, si permite embarques parciales y/o transbordos. Marcar en todos los casos lo que corresponda.
- 9. Fecha y lugar de vencimiento: Para Negociación (hasta 21 días después del vencimiento para embarque), para Embarque (última fecha para realizar el embarque), Período de presentación de la documentación al Banco (hasta 21 días de la fecha de embarque)
- 10. Valor: Colocar el puerto de origen o destino en el Incoterm que corresponda.
- 11. Forma de Pago: Seleccionar la que corresponda.
- 12. Mercadería/Servicios Negociados: Mercosur, ALADI, y si es aproximado (porcentaje de variación); en todos los casos seleccione lo que corresponda. Breve descripción de la mercadería (puede hacer referencia al N° de factura proforma y su fecha). Identifique la Posición Arancelaria, su N° de Importador, y de corresponder el Origen de la mercadería.
- 13. Impuesto a las Ganancias sobre intereses: Seleccione lo que corresponda.
- 14. Documentos requeridos:
	- Siempre deberá indicarse alguno de los documentos de transporte (aéreo, terrestre ó marítimo) señalando flete pagado ó a pagar según corresponda.
	- Siempre se requerirá factura comercial desglosando la cotización (flete, seguro intereses) si corresponde
	- El resto dependerá del acuerdo entre las partes.
- 15. Condiciones adicionales: Si se requieren copia/fotocopia u originales de la documentación para pagar el crédito. Seleccione lo que corresponda.
- 16. Avisar a través del Banco: Indique el nombre y domicilio completo del Banco del Beneficiario.
- 17. Seguros: Indique la Compañía de Seguros y el N° de Póliza, si corresponde.
- 18. Gastos: Si son a cargo del ordenante ó del beneficiario. Seleccione lo que corresponda.
- 19. Indique su N° de Cuenta donde se hará el débito por capital, intereses y comisiones; como así también el monto del crédito.

### **Dorso**

- 20. Constituya domicilio especial para todos los efectos que diera lugar la operación.
- 21. En caso de que el crédito sea negociable con copias, el solicitante o apoderado debe firmar el cuadro que corresponde al párrafo "Caso de Crédito Negociable con Copia"
- 22. De existir Codeudor/es, este/os deberá/n constituir domicilio y firmar en el/los último/s cuadro/s del formulario.